## **TradingDiary Pro Активированная полная версия Torrent Скачать**

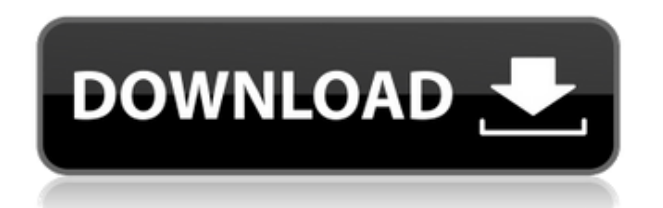

**TradingDiary Pro Crack (LifeTime) Activation Code**

TradingDiary Pro позволяет подсчитывать транзакции, управлять личной информацией, просматривать транзакции и проводить анализ. Он состоит из четырех основных разделов: статистики, торгового календаря, торговой истории и анализа. Для трейдеров, ориентированных на производительность, TradingDiary Pro предлагает два мощных расчета. Первый позволяет вести торговую статистику, чтобы отслеживать затраты на исполнение; второй позволяет рассчитать налог и установить единицу учета, тип счета, базовую валюту и специальные настройки. Все ваши действия и решения можно легко

просмотреть с помощью торгового календаря. Календарь сделок отслеживает вашу сделку с даты ее создания до даты закрытия. Все транзакции, а также дни и часы от открытия до закрытия отображаются максимально красиво. Доступны два инструмента анализа. Первый позволяет пользователю экспортировать информацию в форматах, которые можно импортировать в Excel или другие диаграммы. Второй инструмент анализа — это диаграмма, отображающая уровень активности за каждый день анализируемого периода. В дополнение ко всем упомянутым выше инструментам анализа, TradingDiary Pro также позволяет подсчитывать транзакции. В качестве отправной точки пользователь может ввести диапазон дат и список акций. После того, как диапазон дат установлен, пользователь может добавить бесконечное количество тикеров, чтобы убедиться, что все торгуемые акции находятся в списке. Инструмент позволяет пользователю вводить до десяти различных типов транзакций. Их можно найти на вкладке «Транзакции». Пользователь также может выбрать максимальное

количество транзакций, которое может быть сохранено. Таким образом, тем, кто имеет давний бизнес, будет легче просматривать свою деятельность. Приложение также позволяет пользователю вводить биржевые символы в виде обычного текста. Кроме того, можно добавить список отслеживаемых акций, чтобы увидеть, какие акции пользователь включил в список. Кроме того, пользователь может добавить список акций, которые будут проданы. Предусмотрен личный раздел, который позволяет пользователю управлять личной информацией об акциях и сделках. Трейдеры смогут найти имя своей учетной записи, название компании, тип учетной записи, страну и валюту и, конечно же, брокера, у которого открыта учетная запись. Очень полезным инструментом является защищенный паролем раздел. Это позволяет пользователю создать новый пароль для защиты личной информации и информации учетной записи. Еще одним доступным инструментом является история транзакций. Пользователь может найти всю необходимую информацию обо всех транзакциях, связанных со счетом, и

## может экспортировать данные в

**TradingDiary Pro Crack**

Этот инструмент имеет дружественный графический пользовательский интерфейс и предоставляет несколько профессиональных инструментов, которые помогут вам отслеживать ваши сделки, планировать свои сделки и улучшать свою торговлю. Основные окна состоят из следующих элементов: Импорт данных: открывается вкладка «Импорт», позволяющая вручную вводить торговые записи. Трейдер: вкладка «Трейдер» является домом для всех полей данных трейдера. На этой вкладке будет указан возраст трейдера и марка/модель компьютера, используемого для торговли. Значок профиля появится рядом с его именем в правом верхнем углу экрана трейдера. Рядом со значком профиля будет подробное представление о возрасте пользователя, лице и таких деталях, как пол и национальность. Этот раздел приложения также позволяет

пользователю просматривать свои тренды, и он покажет ему последние 5 графиков начального уровня. Табло: на вкладке табло будут отображаться результаты пользователей в следующих областях: Сведения о торговле: на вкладке сведений о торговле будет отображаться подробная информация об отдельной сделке, включая, помимо прочего: Time - время торговли по времени UTC Дата - дата сделки по времени UTC Цена - цена сделки в долларах США Сумма - сумма сделки в долларах США Стоимость - стоимость сделки в долларах США или последняя стоимость, по которой пользователь торговал перед тем, как сделка состоялась. Сводка учетной записи: на вкладке «Сводка учетной записи» будет отображаться общая стоимость учетной записи пользователя, а также текущий баланс. Текущий баланс: на вкладке «Текущий баланс» отображается текущий баланс пользователя и денежная стоимость текущей позиции. Сделки: на вкладке сделок отображаются все сделки трейдеров, которых может быть одна или несколько. Выиграл Потеря Общий Остаток средств Все сделки: на вкладке

«Все сделки» отображаются сделки пользователя, а также сделки, за которыми он/она следит. Торговые рекомендации: на вкладке «Торговые рекомендации» показано, на каких сделках основан текущий план пользователя. Smart Trades: вкладка Smart Trades покажет, на каких сделках основан текущий план пользователя, если пользователь нажал кнопку «Smart» на экране плана. На этой вкладке также может отображаться возраст пользователей и список всех сделок для пользователя, чтобы пользователь мог видеть их эффективность с течением времени. План: на вкладке «План» будет показано, на каких сделках основан текущий план пользователя. Настройка торговли: вкладка «Настройка торговли» 1eaed4ebc0

## ОТЗЫВЫ Я смог использовать TradingDiary Pro за короткий промежуток времени и нашел его очень полезным. Мне нравится, что у него так много опций, и вы можете использовать почти все из них, чего нельзя сделать с другими программами. Девин, трейдер и инвестор Он действительно прост в использовании и обеспечивает приятный графический интерфейс и настройку цвета. Есть много вариантов, которые вы можете использовать, чтобы выбрать лучший. Я действительно рекомендую приложение. Питер, трейдер и инвестор Описание TradingDiary Pro: Ключевая особенность: Нет необходимости регистрироваться или платить какие-либо лицензионные сборы с Trading Diary Pro. Мы не собираем, не храним и не передаем какую-либо личную информацию о наших пользователях. TradingDiary Pro предоставляет доступ практически ко всем рынкам по всему миру и позволяет трейдерам и инвесторам создавать свои собственные персонализированные торговые стратегии. Trading Diary Pro

оснащен историями валют, которые были загружены с большинства рынков, доступных в Интернете. Статистика движения акций (сильные и слабые акции) всегда обновляется за последние семь дней, а движение цен основано на выбранных вами средних котировках рынка в реальном времени. Вы можете торговать фьючерсами и индексами с более чем 20 различных бирж и работать с более чем 30 рынками. Приложение простое в использовании, а вариантов настройки цвета множество. Вы можете использовать приложение с ПК с Windows, iPad, Mac, и приложение даже работает со всеми веб-браузерами, такими как Internet Explorer, Google Chrome, Firefox и Safari. Q: Как оставить COM-порт открытым после закрытия Windows? У меня есть программа в VB.NET, которая управляется COMпортом. Когда я запускаю программу, она открывает COM-порт и проверяет, открыт он или нет. Если он не открыт, он открывает его с помощью функции открытого порта. Когда я закрываю программу, она также закрывает COMпорт, и я получаю сообщение об ошибке, что COM-порт не может быть открыт.Как я могу оставить COM-порт открытым,

пока работает Windows? Спасибо А: Вы ничего не можете сделать, чтобы оставить порт открытым. Microsoft постоянно информирует ваших пользователей об их политиках безопасности и лицензионных соглашениях. У вас нет выбора. Если ваши пользователи загружают последние обновления, вам не нужно беспокоиться о том, чтобы ваш код работал. В: какая

**What's New In TradingDiary Pro?**

TradingDiary Pro — очень приятное приложение, в котором есть множество торговых инструментов, опций и функций, которые вы могли бы использовать. Это поможет вам устранить ошибки, заранее планировать и контролировать свою торговлю и эмоции. Издатель: Xtreme Software Ltd. Лицензия: Бесплатно Загрузите последнюю версию Avira AntiVir Free и наслаждайтесь этой замечательной программой компьютерной безопасности, которая защищает ваш

компьютер от новейших вирусов. Avira AntiVir Free предлагает широкий набор функций от обнаружения и удаления до модуля поиска потенциально опасных файлов в режиме реального времени. Avira AntiVir Free предлагает широкий спектр функций компьютерной безопасности. Avira AntiVir Free поможет вам не стать жертвой новейших вирусов. Чтобы воспользоваться этим, вам нужно начать с обновления Avira AntiVir Free. Он доступен бесплатно. Затем он обновится сам. Проверка диска выполняется в фоновом режиме. При обнаружении зараженных файлов они автоматически удаляются. Вы также можете использовать функцию быстрого сканирования, которая ежедневно проверяет систему на наличие зараженных файлов. Эта функция должна быть настроена. Вы также можете использовать его для защиты в реальном времени от фрагментов файлов. Таким образом, вы можете быть проинформированы о новых угрозах через всплывающее сообщение и решить, бороться с ними или нет. Функция быстрого сканирования ежедневно проверяет систему на наличие зараженных файлов. Если

какая-либо из обнаруженных угроз распространяется и заражает всю систему, Avira AntiVir Free предлагает множество инструментов для удаления: сканер автозапуска или Launch Guard. Вы также можете проверить диск на наличие определенных угроз. В центре внимания функции удаления файлов находятся съемные устройства (USBключи, внешний жесткий диск) или вложения электронной почты. Вы можете регулярно и заранее сканировать свою систему на наличие зараженных файлов. Вы также можете использовать некоторые другие инструменты, такие как Backup & Recover, Clean and Optimize, MediaScanner и Soft Guard. Отсканированные файлы сохраняются на жестком диске для последующего удаления.Вы также можете использовать историю сканирования и журнал сканирования. Ниже приведены некоторые из наиболее важных инструментов. Если у вас есть дополнительные вопросы, свяжитесь с нами. Эвристическое сканирование Эвристическое сканирование — это эффективное предварительное сканирование, которое определяет,

содержит ли файл вредоносный код, и определяет его тип. Сканирование также собирает информацию о соответствующих характеристиках файла и отображает их. Эвристическое сканирование можно использовать для быстрого просмотра файлов. Он включен в Avira AntiVir Free.

Перед загрузкой и установкой ознакомьтесь с Требованиями к программному обеспечению и Руководством по технической поддержке. Программа установки программного обеспечения выполнит следующие действия в вашей системе: 1. Распакуйте архив и скопируйте загруженные файлы в нужные места в вашей системе. 2. Запустите программу установки. 3. Установите необходимые компоненты (требуются для установки обновления) 4. Установите программное обеспечение ПРИМЕЧАНИЕ. Для всех установок необходимо запускать приложение с использованием учетной записи администратора или учетной записи с привилегиями. (пример: локальный администратор, сетевой